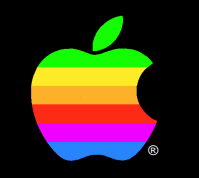

## **1990 Worldwide Developers Conference**

 $A/UX^{\circledast}2.0$ : The best of both worlds

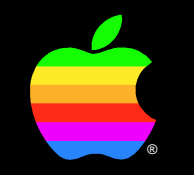

## **Rob Smith John Sovereign**

A/UX Product Development

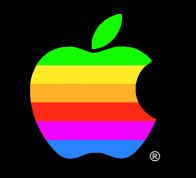

## **Building A/UX Device Drivers**

#### **When to Build A/UX Device Drivers**

- UNIX device drivers for your hardware
	- SCSI devices
	- ADB devices
	- NuBus and PDS devices (except video)

# **How to Build UNIX Device Drivers**

- A/UX system overview
- Application access to kernel drivers
- Device driver and kernel routines
- Device driver tools

# **A/UX System Overview**

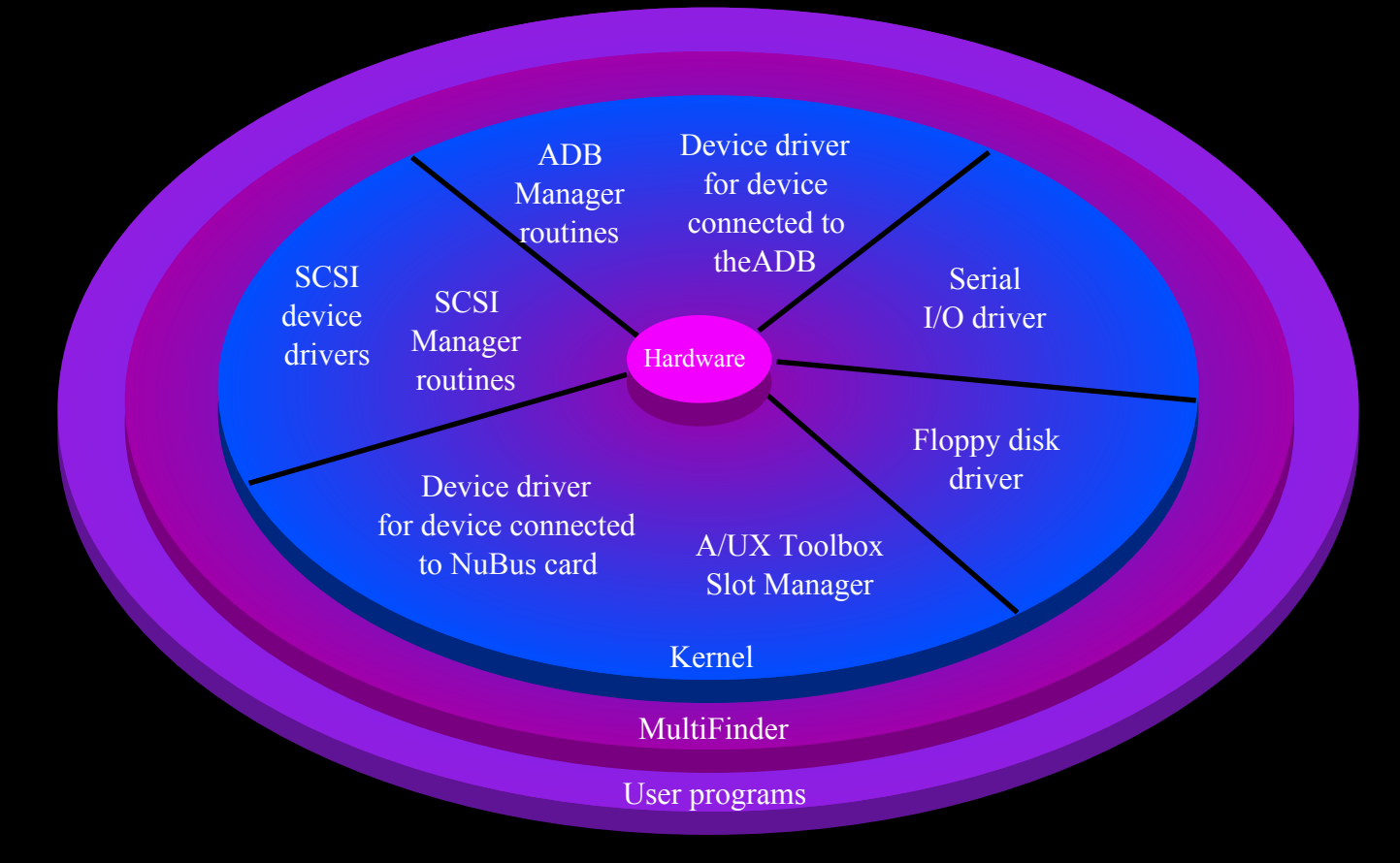

## **Application Access to Drivers**

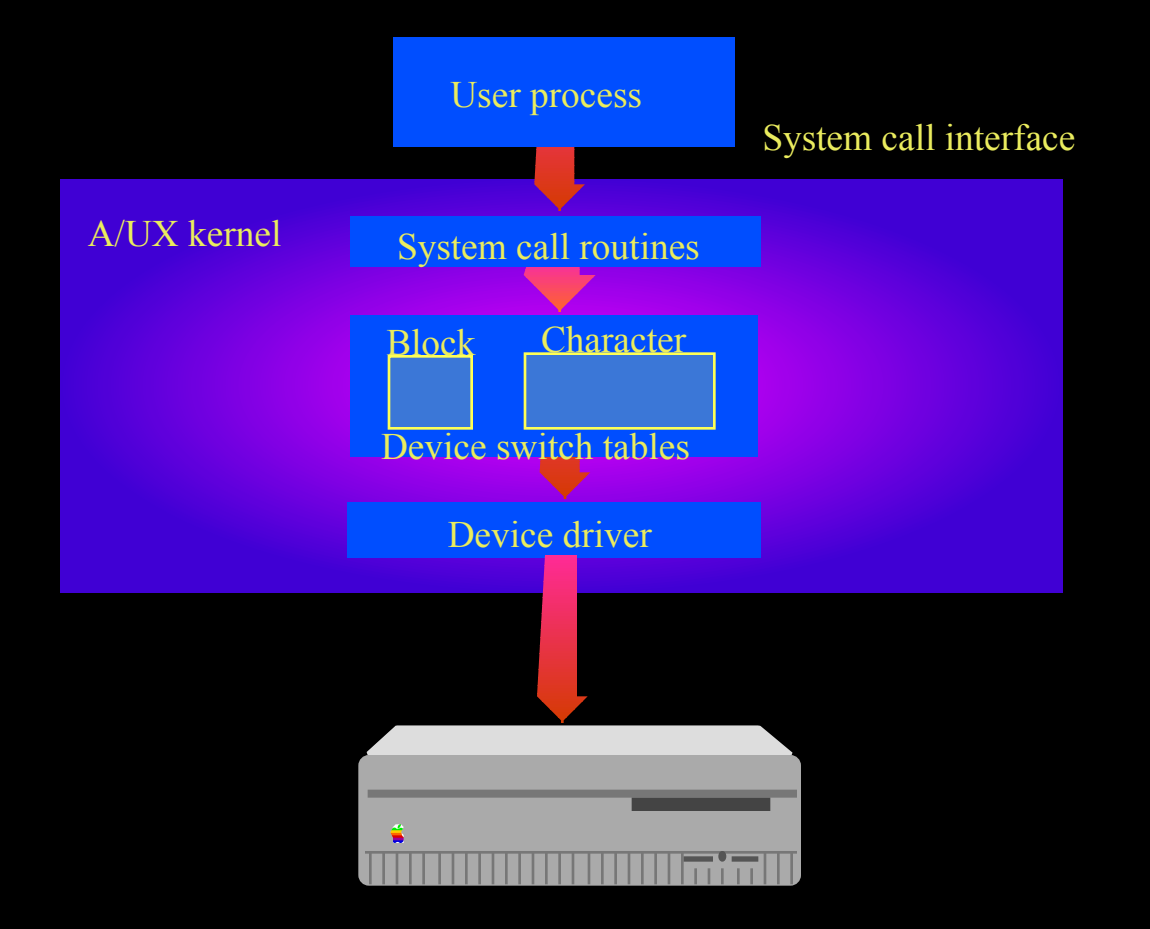

## **Block Device Switch Table**

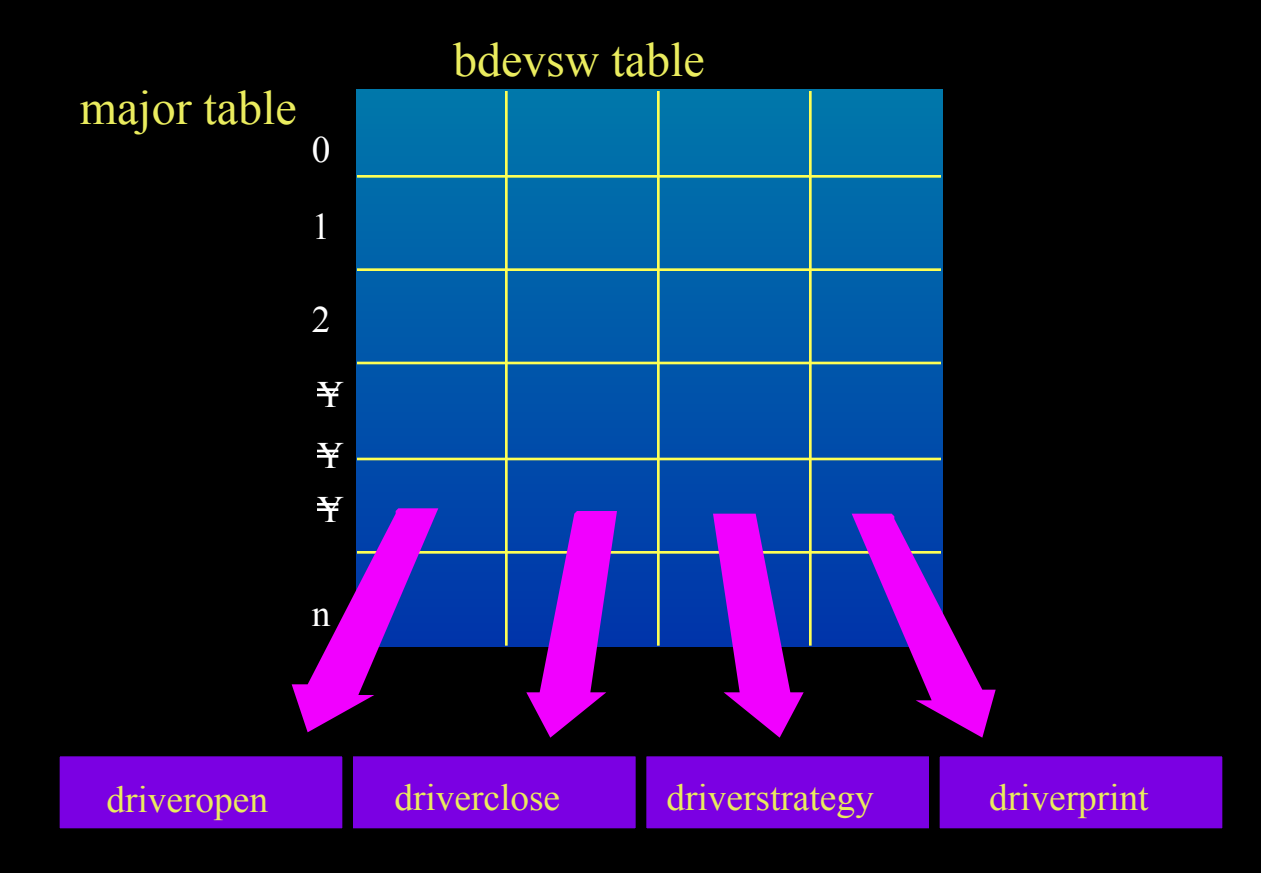

## **Character Device Switch Table**

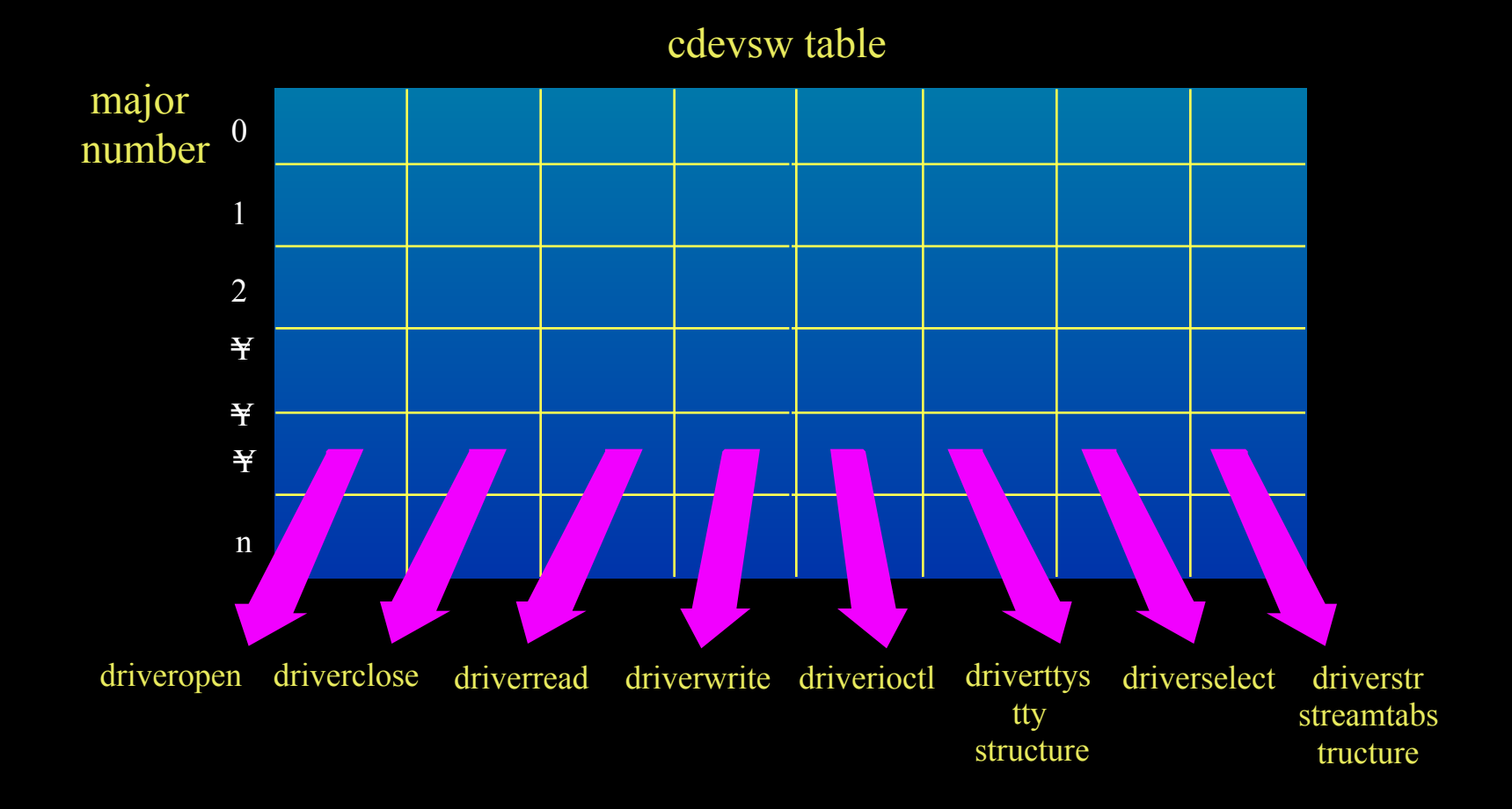

## **Disk Driver Service**

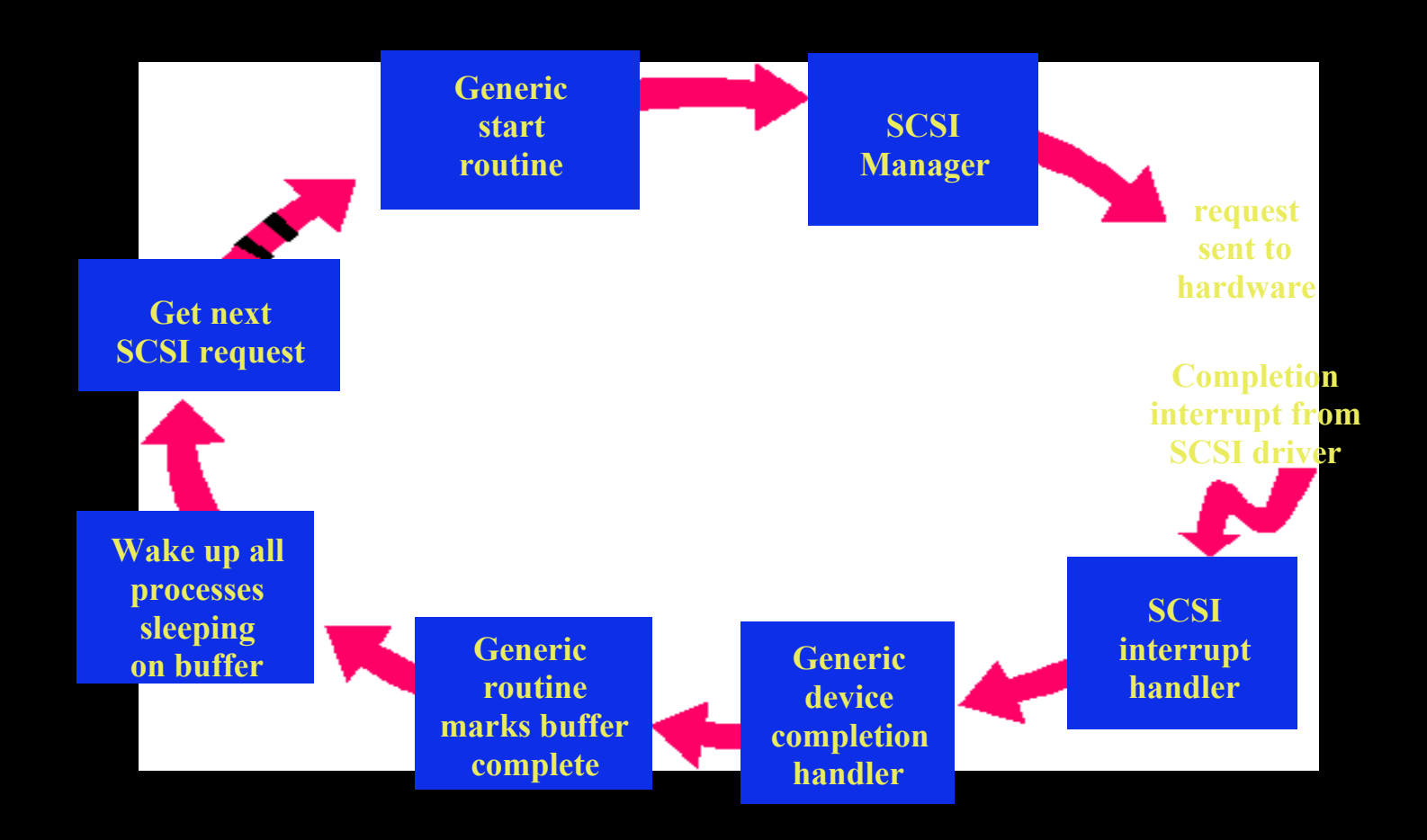

# **Ways to Wait On I/O**

- Sleep() on an address
	- –Removes process from run queue
	- Sleeps at a priority level
	- All process sleeping on same address are restarted by wakeup( )
- Call biowait ()
	- Used when waiting on i/o buffer
	- –Restarted by call to biodone( )

#### **Device Driver Data Structures**

#### • Block devices

- Use the kernel i/o buffer cache
- Parameters stored in "buf" structure
- Driver r/w via single "strategy" routine
- Character devices
	- Data not buffered in kernel
	- Parameters stored in "uio" structure
	- Driver contains separate read() and write()

## **Data Buffering for Drivers**

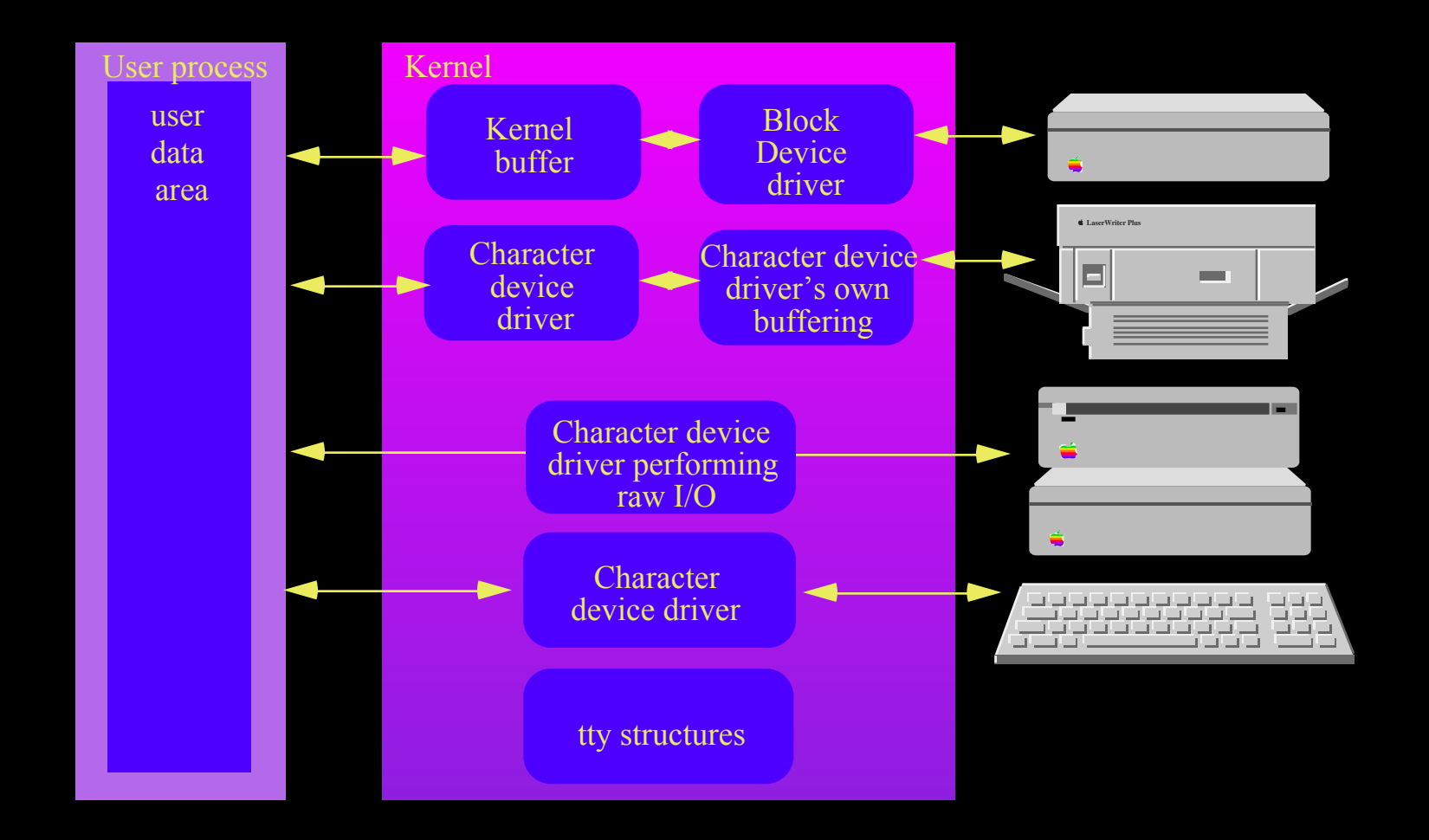

# **Tools for Kernel Configuration**

- Installation of driver modules: *newconfig*
- Kernel reconfiguration: *autoconfig*
	- Detects presence of slot devices
	- Script-driven module linker
- Adjust kernel parameters: *kconfig*

#### **Driver "Pitfalls"**

- Compile w/o floating point
- Must be multi-tasking "friendly"
- Beware of the optimizer
- Must be multi-threaded

# **A/UX 2.0 Compatibility Issues**

- Virtual memory model
- Serial manager support
- Header file changes (proc and u-block)
- Newconfig
- POSIX support

## **Where to Go for Help**

- A/UX Device Driver Kit–APDA #M8037
- Several good books on UNIX internals
	- "The Design of the UNIX Operating System", M. Bach
	- "The Design and Implementation of the 4.3BSD UNIX Operating System", S.J. Leffler, et al.
- UNIX–friendly DTS

## **Source Files in the Driver Kit**

- Hard disk and diskette drivers
- Serial chip driver
- Apple Ethernet card driver
- SCSI "Manager"
- Apple tape driver
- Apple Desktop Bus driver
- Streams display and keyboard drivers

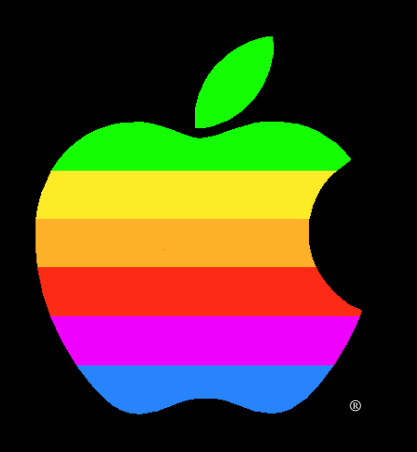

#### A/UX: the best of both worlds